# P802.3ch Draft 0.6 Editor's Report

Natalie Wienckowski, General Motors

November 2018

IEEE P802.3ch

#### P802.3ch Editorial Team

- Natalie Wienckowski, Chief Editor
	- Front matter, Clause 1, Definitions
	- Clause 30 Management
	- Clause 44 Introduction to 10 Gb/s baseband network
	- Clause 45 Management Data Input/Output (MDIO) Interface
	- Clause 78 Energy-Efficient Ethernet (EEE)
	- Clause 98 Auto-Negotiation for single differential-pair media
	- Clause 104 Power over Data Lines (PoDL) of Single Balanced Twisted-Pair Ethernet
	- Clause 125 Introduction to 2.5 Gb/s and 5 Gb/s networks
	- Clause 149 Physical Coding Sublayer (PCS), Physical Medium Attachment (PMA) sublayer and baseband medium, type 2.5GBASE-T1, 5GBASE-T1, and 10GBASE-T1
- Curtis Donahue, Editor
	- PICS

#### Draft 0.6 Task Force Review

- Draft 0.6 was available October 12<sup>th</sup>
- Draft 0.6 Task Force review closed on October 30<sup>th</sup>
- 43 comments received

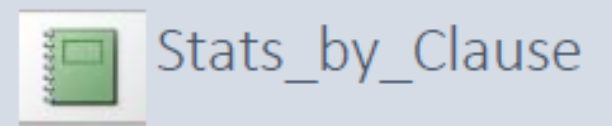

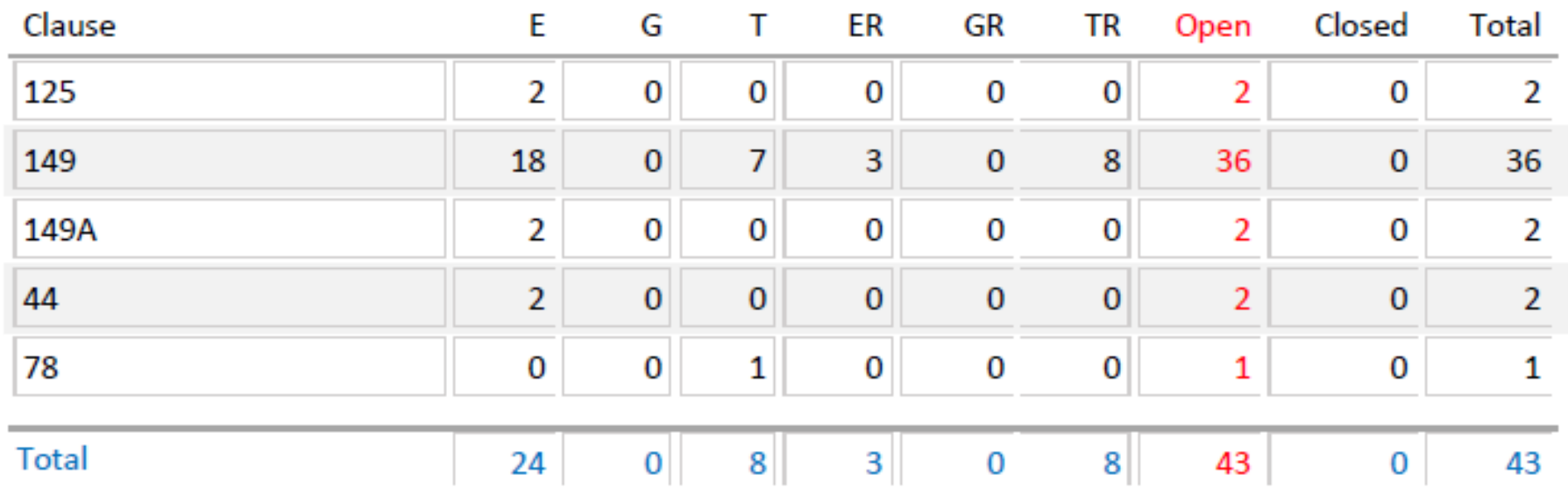

#### EZ bucket Comments

- 23 comments in "EZ bucket"
- Comments excluded none
- Motion to accept all proposed "EZ bucket" resolutions sorted by clause/subclase

## DOp6 Comment Review

# D1p0

## Timing

- All approved content required by Sunday, November 25, 2018
- D1.0 available by Friday, November 30, 2018
- Comments due on Monday, December 31, 2018
- Proposed responses available by Tuesday, January 8, 2019

## Motion to create D1.0

## Backup

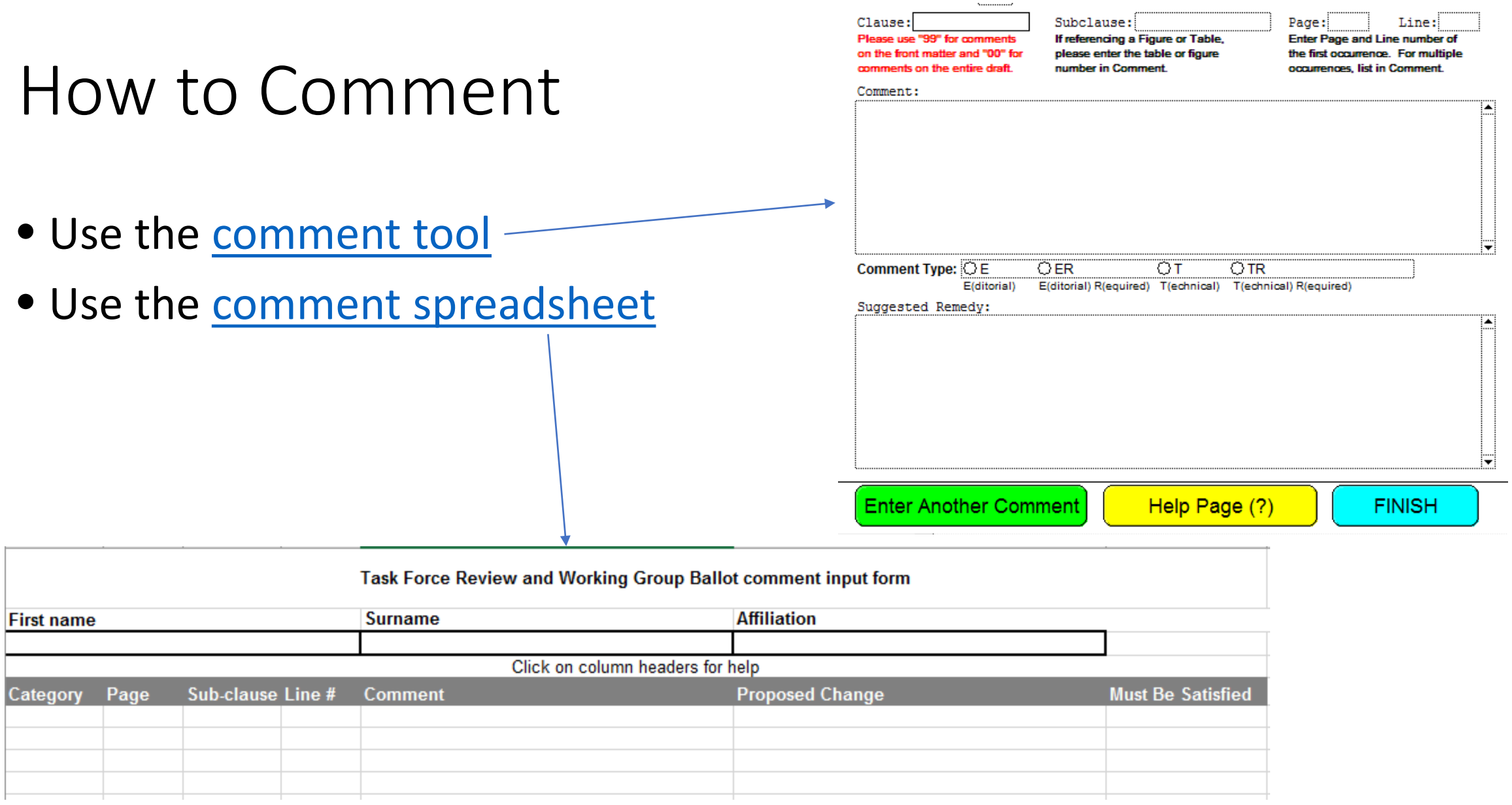

## Commenting Do's and Don't

#### • Do

- Comment on any technical or Editorial error you find.
- Don't
	- Assume someone else will find the error and comment on it.

We had a total of 4 commenters for D0p5. All found at least one typo that no other commenter found.

## Commenting Do's and Don'ts (cont'd.)

• Do

- Provide late comments if you see that something was missed.
- Don't
	- Put them in the main Excel table loaded to our website to submit them.

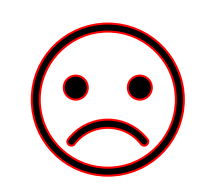

When you do this, I have to create a new file with only your comments and put them in the correct format. I'm not going to do this so they'll be sent back to you!

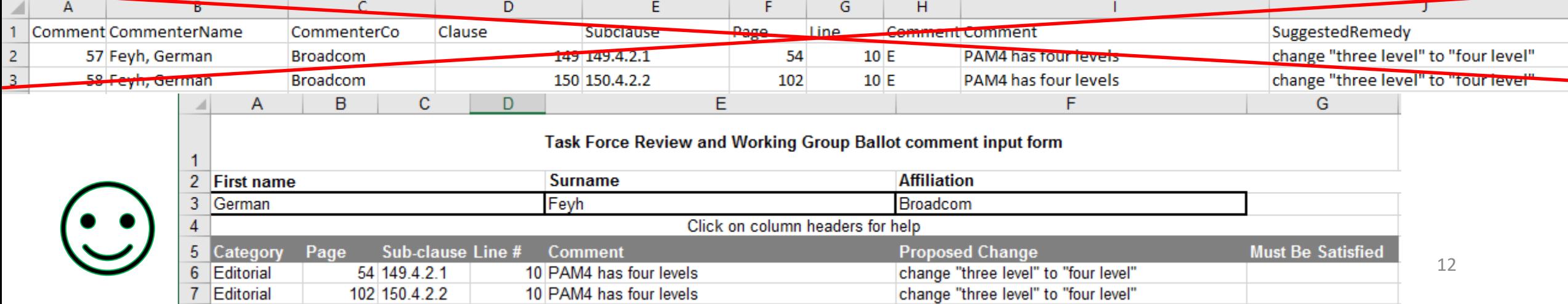

## Commenting Do's and Don'ts (cont'd.)

• Do

- Provide presentations that explain your comments.
- Don't
	- Put generic statements in the implementation details like, "add a sentence to make the frequency "xxxxx MHz".

When you do this, I have to write the text myself and hope what I put is what you're looking for. If you do this either they'll be sent back to you or you'll get an urgent email to ask you if what I have put matches your expectation.

## Commenting Do's and Don'ts (cont'd.)

- Do
	- Keep your editor happy by writing clear, concise comments with clear and complete instructions for what you want done!
- Don't
	- Upset your editor by creating more work for her!

## THANK YOU